### The world is one large family

The prime aim of Vishva Hindu Parishad of Australia is to promote the principles of Unity in Diversity, social cohesion, multiculturalism, harmony, inclusiveness and pluralism in Australia in partnership with the local Councils, the Australian Federal and all State Governments and to promote peace, progress, prosperity and social and economic benefits of Australian cultural diversity.

The services offered by the New South Wales branch of Vishva Hindu Parishad of Australia - NSW include Hindu Dharma Teaching Programme in NSW Public Schools, (SRE) Hindu Youth Australia, VHP Sanskrit School (teaching Samskritam language -Reading, Writing, Speaking), Hindu Organisations Temples and Associations (HOTA) and Hindu Social Services Foundation.

# 2022 Highlight VHP SS: -

Vidya Vihar Students have successfully written their SARALA examination conducted by Samskrita Bharati

Get your child enrolled now

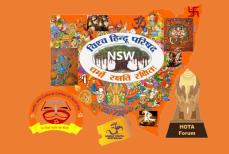

Vishva Hindu Parishad of Australia NSW

## " Vasudhaiva Kutumbakam"

Hindu Heritage and Cultural Values

| Vishva Hindu Parishad Of Australia -Sanskrit School                      |                             |                                                                        |                    |                                                  |                              |  |  |  |
|--------------------------------------------------------------------------|-----------------------------|------------------------------------------------------------------------|--------------------|--------------------------------------------------|------------------------------|--|--|--|
| (Weekly During School Terms)                                             |                             |                                                                        |                    |                                                  |                              |  |  |  |
| DAY                                                                      | TIME                        | LOCATION                                                               | PROGRAM<br>OFFERED | CONTACT PERSON                                   | CONTACT NUMBER               |  |  |  |
| Sunday                                                                   | 05:00pm to<br>07:30pm       | Crestwood High School<br>Baulkham Hills                                | SVP<br>VHP-SS      | Shri.Subramanian<br>Shri.Rajgopal                | 0425 284 501<br>0421 808 858 |  |  |  |
| Sunday                                                                   | 03:30 pm to<br>06:30 pm     | Roselea Public School<br>Carlingford                                   | SVP<br>VHP-SS      | Shri.Sundaresh Rao<br>Smt.Ruchi Srivatsava       | 0419 509 147<br>0405 007 365 |  |  |  |
| Sunday                                                                   | 03:15pm to<br>06:00pm       | Homebush Boys H S<br>Bridge road <b>Homebush</b>                       | SVP<br>VHP-SS      | Shri. Ramarathinam<br>Smt.Shruthi Prasad         | 0418 407 843<br>0491 107 064 |  |  |  |
| Monday                                                                   | 03:15pm to<br>05:15pm       | Hornsby South P S<br>57-63 Clarke Rd, <b>Hornsby</b>                   | VHP-SS             | Shri.Pradeep Saxena<br>Smt.Amita Saxena          | 0437 046 188<br>0404 872 120 |  |  |  |
| Sunday                                                                   | 01:30pm to<br>05:00pm       | Nuwara PS<br>Mckay Ave, <b>Moorebank</b>                               | SVP<br>VHP-SS      | Smt. Uma Rajesh<br>Smt.Rama<br>Vishwanathan      | 0412 926 524<br>0434 213 020 |  |  |  |
| Saturday                                                                 | 02:00pm to<br>04:30pm       | Ponds H S<br>180,Riverbank Dr. <b>Ponds</b>                            | SVP<br>VHP-SS      | Smt.Jayanthi Thilak<br>Smt.Akila<br>Ramarathinam | 0414 349 196<br>0450 117 372 |  |  |  |
| Sunday                                                                   | 01:30pm to<br>03:30pm       | Metella Road P S<br>Via Cornelia Rd, <b>Toongabbie</b>                 | SVP<br>VHP-SS      | Smt.Jayanthi Thilak<br>Smt.Bhuvana Sampath       | 0414 349 196<br>0469 900 991 |  |  |  |
| Friday<br>Sunday                                                         | 03:15- 05:15<br>02:00-04:00 | Waitara P S ,68, Edgeworth<br>David Ave, <b>Wahroonga</b>              | VHP-SS             | Smt.Pradeep Saxena<br>Smt.Amita Saxena           | 0437 046 188<br>0404 872 120 |  |  |  |
| Tuesday<br>& Friday                                                      | 07:15 pm to<br>08:45pm      | Advance Lalitha & Vishnu<br>Sahasranamam & Sanskrit<br>Class for Adult | VCCA               | Shri. Ramarathinam                               | 0418 407 843                 |  |  |  |
|                                                                          |                             | Toongabbie Community<br>Center<br>Targo Rd, <b>Toongabbie</b>          |                    | Smt.Akila<br>Ramarathinam                        | 0450 117 372                 |  |  |  |
| Approved by the NSW Department of Education as Community Language School |                             |                                                                        |                    |                                                  |                              |  |  |  |

# Spreading the knowledge of Ancient Rishis

त हिन्द् पा

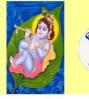

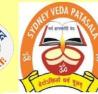

### BALA SAMSKAR KENDRA

SYDNEY VEDA PATASALA

Culture is the highest expression of what it means to be human. Sanskrit Language, Bharathiya Culture & Heritage Teaching programme at Bala Samskar Kendra (BSK) and Sydney Veda Patasala (SVP) divisions of VHP Sanskrit School

Classes Scheduled during School terms- HOMEBUSH BOYS HIGH SCHOOL

| a second second se |                   |                         | 4 |
|----------------------------------------------------------------------------------------------------|-------------------|-------------------------|---|
| DAY                                                                                                    | Age Group         | CLASS                   |   |
| Saturday /Sunday                                                                                                    | 4-15 years        | Shloka, Sanskrit & Yoga |   |
|                                                                                                    | Above 12 & Adults | Vedic Chanting          |   |

#### For More Details Contact Mrs. AKILA RAMARATHINAM- 0450117372

### VHP SANSKRIT SCHOOL

Vedic chanting has been declared as the World's Intangible Cultural heritage by UNESCO ।। धर्मो रक्षति रक्षित: ।। ।। यत्तो धर्मस्ततो जय: ।।

Approved by NSW Dept of Education (as Community Language School) Bala Samskar Kendra & Sydney Veda Patasala Division of Vishva Hindu Parishad of Australia Inc (World Hindu Council of Australia Inc) ABN: 78862155168 Reg No: Y2888719 Charity No: CFN 10709 WWW.VHP.ORG.AU

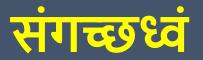

**APRIL 2022** 

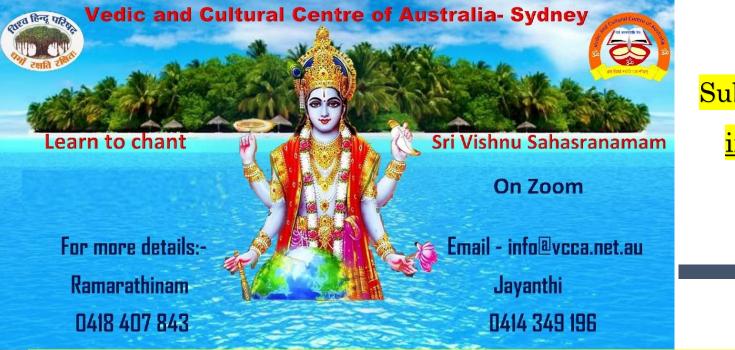

# Submit your interest

<u>info@vcca.net.au</u>

# **Learn to chant Starting in May 2022**

Submit your interest to info@vcca.net.au

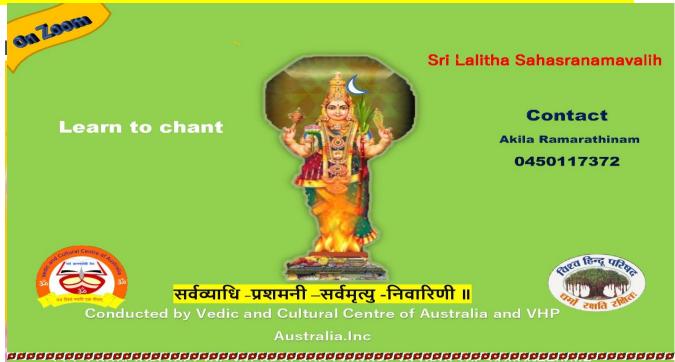

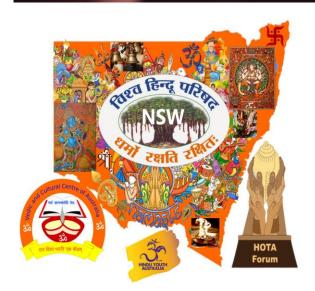

du Parisha

# MAKE A DIFFERENCE BY JOINING DEFENCE

VHP Australia invites interested Australian Hindus to serve our country with our Dharmic knowledge. For more details contact

Mr. R. SUBRAMANIAN - NATIONAL PRESIDENT 0425284501 (M), subbu@vhp.org.au

Submit your interest :

www.tinyurl.com/ADFHinduChaplain

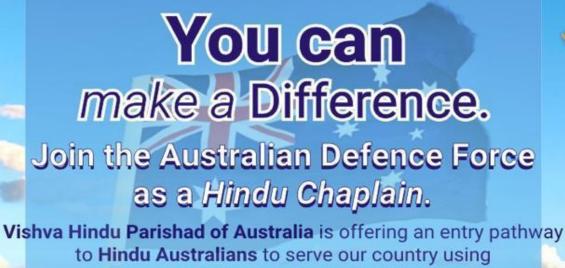

our Dharmic knowledge. Do what Goa believe in!

ARMY ARMY ARMY

For more information contact the VHP office in your state. Submit your interest at this link: www.tinyurl.com/ADFHinduChaplain

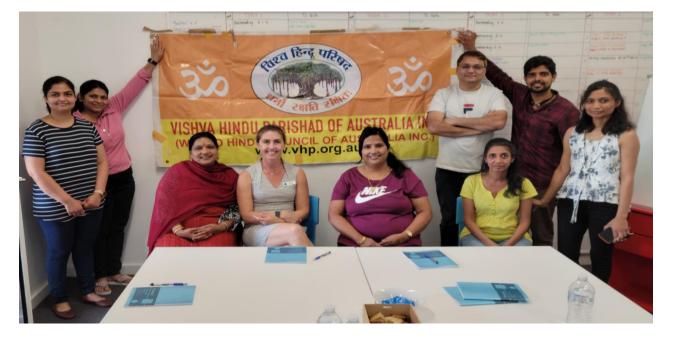

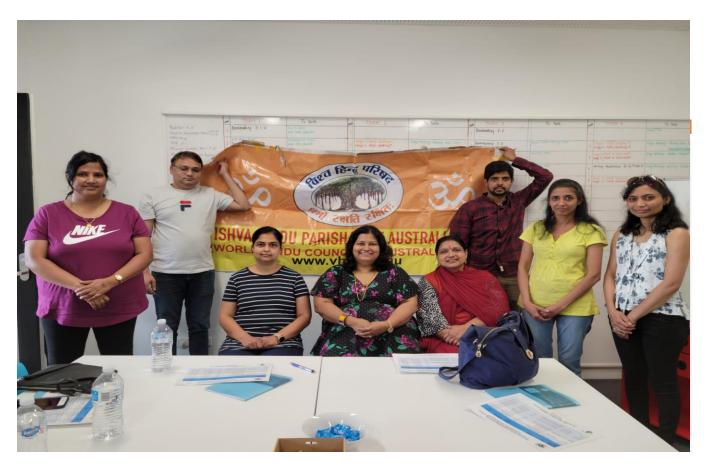

## Hindu Dharma Training at Bayanami public School 2022

VHP Australia -longstanding partner of NSW Schoolssince Oct 1998

> Children get to learn their culture, heritage ethics and moral values Continuing the link with Hindu Heritage and

### mother country

Understand, celebrate and promote Hindu festivals

in schools Maintain high self-esteem with good Hindu heritage knowledge PROMOTE PEACE, HARMONY AND DEOMOCRATIC VALUES

> For more details :https://www.vhpnsw.org.au/hdenps

WANT TO BECOME AN HINDU DHARMA SCRIPTURE TEACHER CONTACT US NOW

akilar@vhp.org.au

## BAPS -2022 HOTA host

Global Peace message from His Holiness Mahant Swami Maharaj

"His Holiness Mahant Swami Maharaj (Swami Keshavjivandasji) is the current Guru of BAPS Swaminarayan Sanstha, a spiritual guide to millions of devotees and leader for worldwide social, spiritual and charity activities"

Given below is the video link.

https://youtu.be/b0DKzx0x\_w0

Annual HOTA (NSW) meeting will be hosted by BAPS Shri SwamiNarayan Sanstha on 30th April 2022

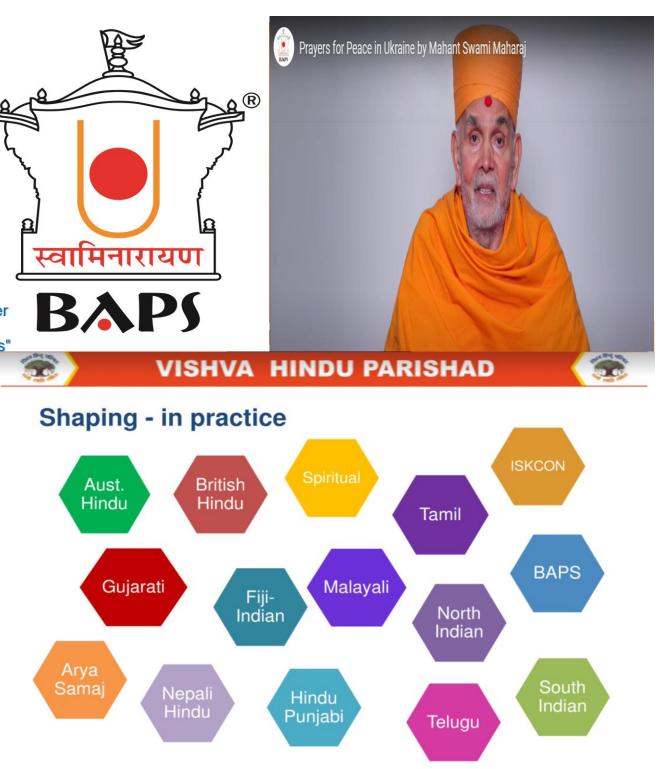

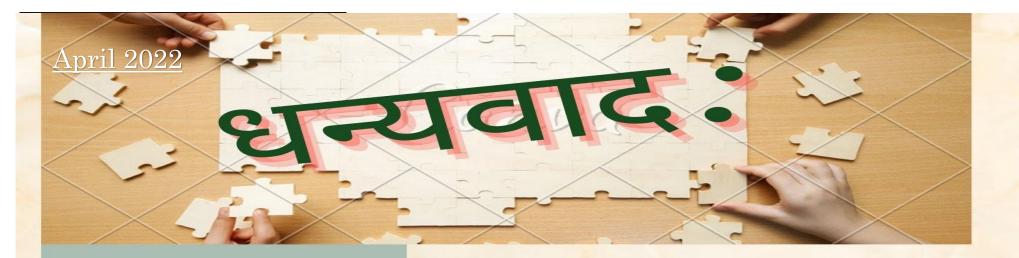

### **FUTURE EVENTS**

VHP Sanskrit School YOU TUBE VIDEOS

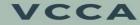

Adult Sanskrit Class Lalitha Sahasranamam class Vishnu Sahasranamam class

Advance Veda Class

# <u>Planning</u>

Sri Lalitha Sahasranama Lakshaarchana

VHP AUSTRALIA NSW International Yoga Day

> VHP SS ANNUAL DAY MEET & GREET

VHP Australia NSW

Sri R. SUBRAMANIAN NATIONAL PRESIDENT

SMT. AKILA RAMARATHINAM -NATIONAL GENERAL SECRETARY

> Sri. VENKATRAMAN IYER NATIONAL TREASURER.

Smt. JAYANTHI THILAK NSW SECRETARY.

Thanks to all Our supporters and the community

www.vhp.org.au